# Groovy

David Pick, Mark Jenne, Patrick Nowicki

#### A little about Groovy

- Dynamically compiled to Java Virtual Machine byte code
- Object-Oriented
- Closures
- Operator Overloading
- Lists!

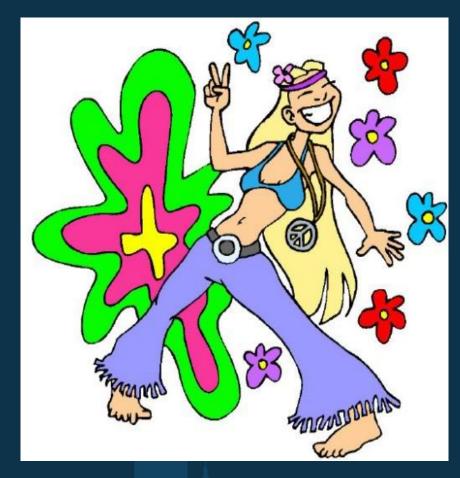

http://i136.photobucket. com/albums/q172/IMANDEA/GroovyBaby. jpg

#### Getting Started With Groovy

- Generally a .java file can be renamed to .groovy
- Groovy has lists and maps, no more importing ArrayList:)
- Closures, Java should have them, but it doesn't, so now Groovy does
- Closure coding example

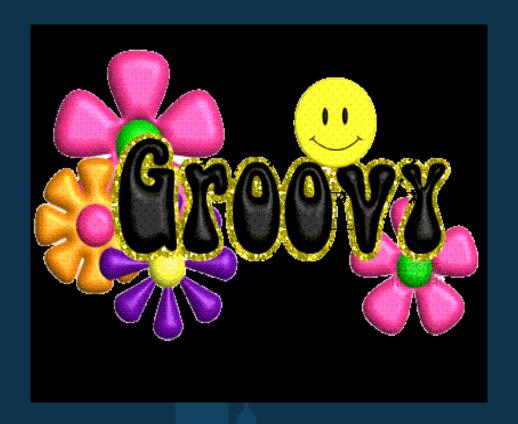

http://i128.photobucket. com/albums/p177/nandysewton/groovy.gif

#### Differences from Java

- == means equals on all types
- alternate for-loop syntax for (i in 0..len-1) for (i in 0..<len)</li>
- semicolons are optional
- Nested classes not currently supported
- throws clause not checked by compiler.
- dynamic and static typing is supported

#### Some Groovy Features

- multiple assignment and one-line variable swapping
- named parameter passing
- passing closures into methods

```
def closure = { param -> param + 1 }
def answer = [1, 2].collect(closure)
assert answer == [2, 3]
```

safe navigation

```
def streetName = user?.address?.street
```

#### GUI Programming

- GUI design can directly use Java Swing elements or the Groovy SwingBuilder
- SwingBuilder simplifies the syntax of Swing elements
  - Builders handle the busywork of Swing for you
  - Code is much more readable and maintainable
- "actionPerformed" attributes can be set on elements
  - these act as closures
- Reference elements by ID, like JavaScript

### SwingBuilder Example

```
import groovy.swing.SwingBuilder
import java.awt.BorderLayout as BL
def swing = new SwingBuilder()
count = 0
def frame = swing.frame(title:'Frame', size:[300,300])
 borderLayout()
  label(id: 'clickCount', text: "Click the button!", constraints: BL.NORTH)
 button(text:'Click Me',
         actionPerformed:{count++;
                          clickCount.text = "Clicked ${count} time(s).";},
         constraints:BL.SOUTH)
frame.show()
```

- Elements can be given an id instead of complete definitions
- actionPerformed attribute acts like a closure

# Project Demonstration

#### Projects in Groovy

- Good Ideas
  - Quick development
  - GUI based Java applications
- Bad Ideas
  - Speed dependent applications
  - Pure functioning code

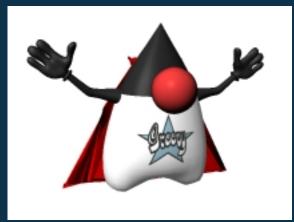

http://groovy.codehaus.org

Groovy Project Home - http://groovy.codehaus.org/

## Key Challenges

- Lack of documentation
- Non-comprehensive sample code
- Googling for "Groovy"
- Trying to write Groovy and not Java

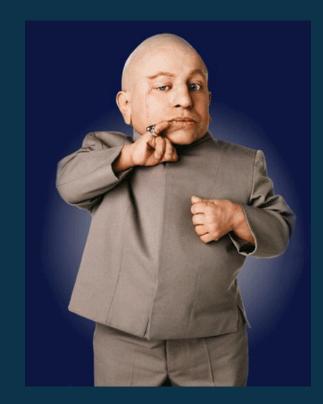

http://i209.photobucket. com/albums/bb281/EVO\_8\_MR/mi ni\_me.gif

#### Questions, Comments...Concerns?

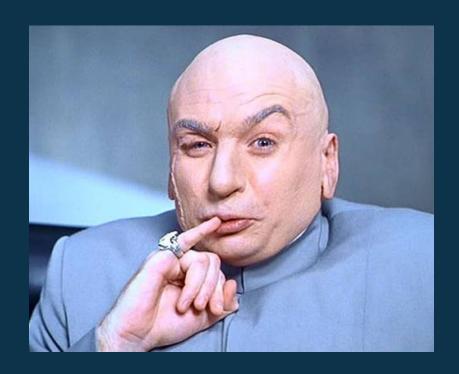

http://www.deadline.com/wp-content/uploads/2008/07/dr\_evil.jpg